# **Photoshop Compress 2020**

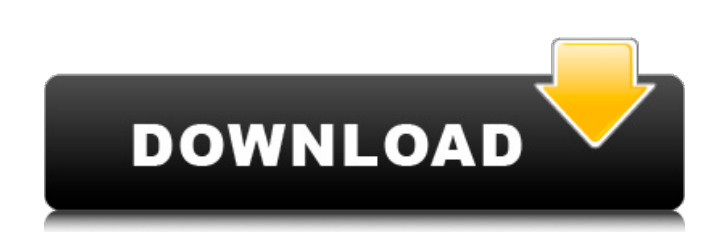

#### **Photoshop Compressed Download Pc Crack [Mac/Win] 2022**

If you're new to Photoshop, you should download the free trial version of Photoshop for Mac or PC from the Adobe website. Paying for the full version is not necessary unless you plan to get the most out of the program. ## others are essential if you want to enhance or use different images as your desktop wallpaper. Here are some of the most common image-editing tools, grouped by type: \*\*\*Basic/general tools:\*\* The Tools panel (see Figure 1create a new layer, the Adjustments panel opens. You find a number of tools here that change the color or brightness of the image. As with most panels in Photoshop, the Adjustments panel is divided into section that you ca 11.\*\*\*Enhancements tools:\*\* After you click the OK button to create a new layer, the Enhancements panel opens. You find sliders for enhancing the image's colors and for correcting color balance. More on that process and ho color, contrast, brightness, and other aspects of the image. You also find some effects (similar to old-fashioned photos), and the options for producing them are covered in Chapter 13. \*\*\*Photomerge:\*\* After you click the creating an image. Photoshop has several helpful, built-in features that enable you to enhance your images. These tools are quick ways to make minor adjustments to an image. You also can find several plug-ins for Photoshop

### **Photoshop Compressed Download Pc Crack X64 2022 [New]**

What is Photoshop Elements? Adobe Photoshop Elements is an alternative to the professional version of the program. It is a graphics editor for photographers, graphic designers and hobbyists. It contains most of the feature Release 17 of Adobe Photoshop Elements | Editing digital images Products created with Photoshop Elements are not 100% compatible with Photoshop. Elements are not 100% compatible with Photoshop. Elements are not 100% compat Elements 3D features | Editing digital images Create and edit photos, cut and paste, retouch, frame, apply borders and effects, rotate and distort, layer style, print and share Create fill patterns, blend two or more image images Create layouts Edit images (such as rotate, distort, resize, crop, retouch, and white balance) Create patterns Apply borders, effects, resize, distort, and frame to images Edit layers, frames, masking, and patterns tool that converts pixels to Emoji Create frames (including, path-based, mask, blend, composite, composite, composite blend) Emojis Read more: Emojis I Creating images for Instagram, Facebook, Twitter, and other social med own emoticons | How to make your own icon creating logos, stock photography, adding drop shadows, edges, blur Prepare images for printing Auto level Pixel level Adjust curves Color harmony, sketch, and repair colour Smooth

## **Photoshop Compressed Download Pc Crack + Free Registration Code For Windows**

0.9.5 / 2013-03-11 ================== \* Fixed; make sure to persist and restore settings as needed (#498) \* Fixed bug in memory leak detection; leak should now be fixed on close \* Fixed; don't double emit removed items. Fixes #475 0.9.3 / 2013-03-06 ================== \* Fixed bug; stop using resize handler on unload \* Added; `.is()` check for `collection.is(...)` \* Added; `each(callback, thisArg) \* Changed; `isBuffer(obj)` check for `obj.constructor` \* Fixed; replace `isNative` check w/ `Object.prototype.hasOwnProperty.call` \* Fixed; `instanceOf` for `fn` from `lodash` 0.9.2 / 2013-02-22 ================== ================== \* Fixed; support Node v0.6 0.9.0 / 2013-02-18 ================== \* Added; `each(collection, iterator, context)` \* Added; `map(collection, iterator)` \* Added; `filter(collection, iterator)` \* Added; `reduce(collection, iterator, memo, context)` \* Added; `reduceRight(collection, iterator, memo, context)` \* Added; `reject(collection, iterator)` \* Added; `detect(collection, iterator) \* Added; SortBy(array, iterator, [context]) \* Added; SortBy(array, iterator) \* Added; SortBy(array, iterator) \* Added; SortBy(array, iterator) \* Added; SortBy(array, iterator) \* Added; SortBy(array, iterator, [co

#### **What's New In?**

The Eraser Tool can be used to remove unwanted objects in an image, such as the background or a text layer. The Gradient Tool can be used to quickly create a gradient from one color to another. The Channels that allows you Control Strip gives you more control over how the Magic Wand Tool works. The Pen Tool is used to create lines, such as with letters, shapes, and cartoons. There are many other tools and features that can be used in Photosh but that's okay. You'll be learning how to use Photoshop by doing things, not just by reading about them. License: This book is included as a free download with your purchase of the Photoshop Tutorial? O: How to check for notification either the mobile doesn't even get the notification or it gets it but doesn't process it in my web service. I want my web service to determine if the device has pushed the notification. Note: I don't want to c android. Please use Notification Manager to register and unregister notifications. In order to detect if a notification was delivered or not, register the same notification Danager. When the notification Clicked method of calls for 'Hugh of Cluny to assume leadership of Catholic world' The former Archbishop of York, John Sentamu 12:52PM BST 05 Jul 2011 Archbishop of Canterbury Dr Rowan Williams has defended his decision to let the Pope inte

## **System Requirements:**

PC: Minimum OS: XP, Vista, Windows 7 Processor: Intel® Pentium® 4 or higher Memory: 2 GB RAM Hard Drive: 2 GB RAM Hard Drive: 2 GB available space Video Card: DX9 compatible DirectX®: 9.0c Internet connection, cable, DSL,

[http://automationexim.com/wp-content/uploads/2022/07/Adobe\\_Photoshop\\_Express\\_2020\\_keygenexe\\_crack\\_Keys.pdf](http://automationexim.com/wp-content/uploads/2022/07/Adobe_Photoshop_Express_2020_keygenexe_crack_Keys.pdf) <https://nysccommunity.com/advert/download-adobe-photoshop-2019-for-free/> [https://xplico.no/wp-content/uploads/2022/07/Free\\_An\\_Android\\_Application\\_that\\_allows\\_you\\_to\\_insert\\_custom\\_shapes\\_into\\_your\\_images\\_in\\_on.pdf](https://xplico.no/wp-content/uploads/2022/07/Free_An_Android_Application_that_allows_you_to_insert_custom_shapes_into_your_images_in_on.pdf) <https://wgss.yale.edu/system/files/webform/geoexi650.pdf> <https://ca.studyacrossthepond.com/system/files/webform/custom-shapes-for-photoshop-free-download.pdf> [https://www.pizzavisor.fr/wp-content/uploads/2022/07/adobe\\_photoshop\\_80\\_crack\\_free\\_download.pdf](https://www.pizzavisor.fr/wp-content/uploads/2022/07/adobe_photoshop_80_crack_free_download.pdf) <https://www.djmsz.com/wp-content/uploads/2022/07/1656662115-1e6ba7db38d5869.pdf> <http://tmcustomwebdesign.com/?p=816> <https://www.careerfirst.lk/system/files/webform/cv/adobe-photoshop-10-download-for-pc.pdf> <https://anthonybwashington.com/the-5-best-photoshop-plug-ins-you-need-to-know-about/> <https://dry-tor-57509.herokuapp.com/frequar.pdf> [https://hotelcollectioninternational.com/wp-content/uploads/2022/07/how\\_to\\_download\\_photoshop\\_fonts\\_for\\_free.pdf](https://hotelcollectioninternational.com/wp-content/uploads/2022/07/how_to_download_photoshop_fonts_for_free.pdf) [https://www.neoneslowcost.com/wp-content/uploads/2022/07/adobe\\_photoshop\\_7\\_free\\_download\\_for\\_pc.pdf](https://www.neoneslowcost.com/wp-content/uploads/2022/07/adobe_photoshop_7_free_download_for_pc.pdf) <https://www.chemfreecarpetcleaning.com/photoshop-cc-free-download/> <https://droplega.com/wp-content/uploads/2022/07/bibyanto.pdf> <http://www.yourhomeinbarcelona.com/2022/07/01/how-to-use-calibre-photo-ebook-writer-to-repair/> [https://aalcovid19.org/wp-content/uploads/2022/07/Download\\_Adobe\\_Photoshop\\_CS4\\_full\\_version\\_PSD.pdf](https://aalcovid19.org/wp-content/uploads/2022/07/Download_Adobe_Photoshop_CS4_full_version_PSD.pdf) <http://ideaboz.com/?p=31395> <https://buycoffeemugs.com/adobe-photoshop-7-0-ipad/>